# Package 'walker'

May 15, 2020

<span id="page-0-0"></span>Type Package Title Bayesian Generalized Linear Models with Time-Varying Coefficients Version 0.4.0 Date 2020-05-14 Description Bayesian generalized linear models with time-varying coefficients. Gaussian, Poisson, and binomial observations are supported. The Markov chain Monte Carlo computations are done using Hamiltonian Monte Carlo provided by Stan, using a state space representation of the model in order to marginalise over the coefficients for efficient sampling. For non-Gaussian models, the package uses the importance sampling type estimators based on approximate marginal MCMC as in Vihola, Helske, Franks (2017, <arXiv:1609.02541>). License GPL  $(>= 3)$ **Suggests** diagis, gridExtra, knitr  $(>= 1.11)$ , rmarkdown  $(>= 0.8.1)$ , testthat **Depends** R ( $>= 3.4.0$ ), Rcpp ( $>= 0.12.9$ ), rstan ( $>= 2.18.1$ ) Imports bayesplot, coda, dplyr, Hmisc, ggplot2, KFAS, methods, rlang, rstantools  $(>= 2.0.0)$ LinkingTo StanHeaders (>= 2.18.0), rstan (>= 2.18.1), BH (>= 1.66.0), Rcpp (>= 0.12.9), RcppArmadillo, RcppEigen (>= 0.3.3.3.0) SystemRequirements C++14, GNU make VignetteBuilder knitr RoxygenNote 7.1.0 ByteCompile true URL <https://github.com/helske/walker> BugReports <https://github.com/helske/walker/issues> Encoding UTF-8 NeedsCompilation yes

Author Jouni Helske [aut, cre] (<https://orcid.org/0000-0001-7130-793X>)

Maintainer Jouni Helske <jouni.helske@iki.fi>

<span id="page-1-0"></span>Repository CRAN

Date/Publication 2020-05-15 18:20:03 UTC

## R topics documented:

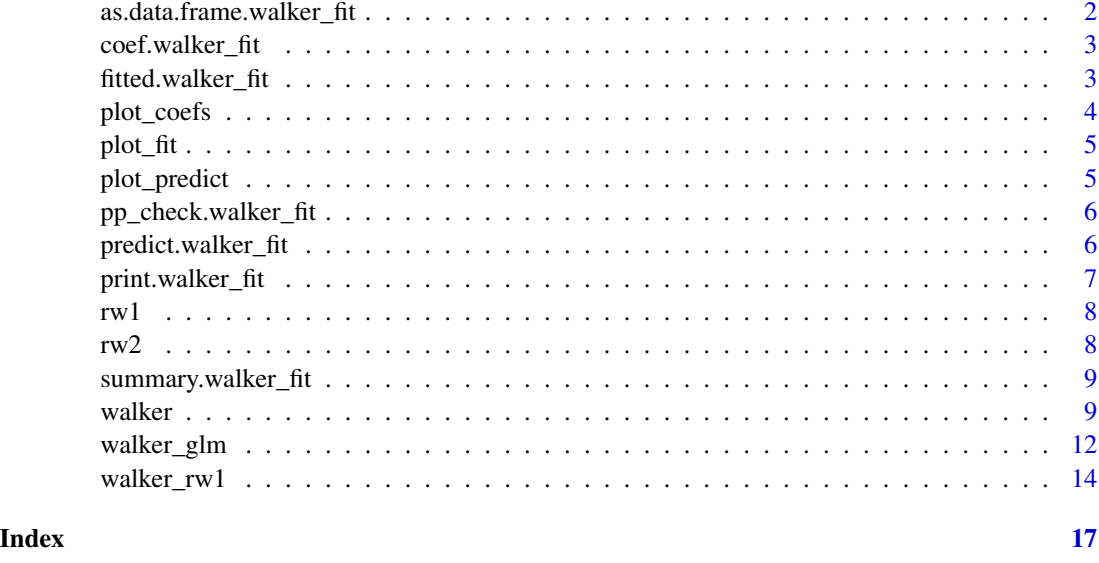

as.data.frame.walker\_fit

*Coerce Posterior Samples of walker Fit to a Data Frame*

#### Description

Creates a data.frame object from the output of walker fit.

#### Usage

```
## S3 method for class 'walker_fit'
as.data.frame(x, row.names, optional, type, ...)
```
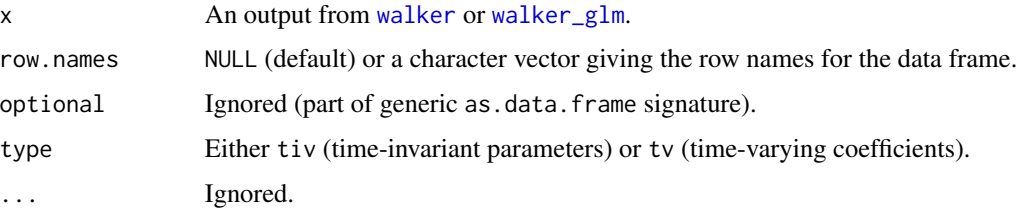

#### <span id="page-2-0"></span>coef.walker\_fit 3

#### Examples

```
## Not run:
as.data.frame(fit, "tiv") %>%
group_by(variable) %>%
summarise(mean = mean(value),
          lwr = quantile(value, 0.05),
          upr = quantile(value, 0.95))
```
## End(Not run)

coef.walker\_fit *Extract Coeffients of Walker Fit*

#### Description

Returns the regression coeffients from output of walker or walker\_glm.

#### Usage

```
## S3 method for class 'walker_fit'
coef(object, summary = TRUE, transform = identity, ...)
```
#### Arguments

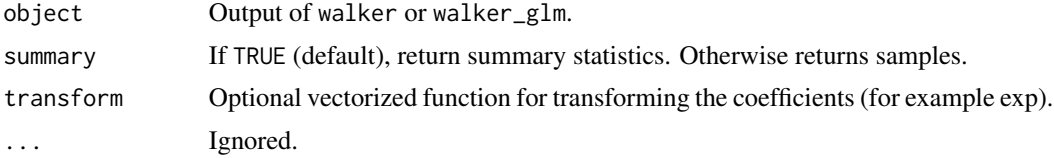

#### Value

Time series containing coeffients values.

fitted.walker\_fit *Extract Fitted Values of Walker Fit*

#### Description

Returns fitted values (posterior means) from output of walker or walker\_glm.

#### Usage

```
## S3 method for class 'walker_fit'
fitted(object, summary = TRUE, ...)
```
#### <span id="page-3-0"></span>Arguments

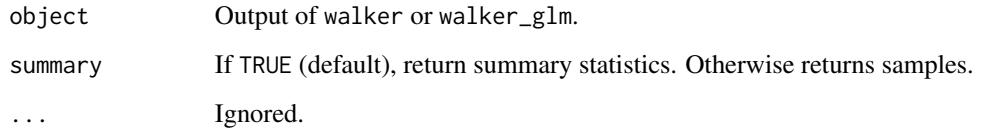

#### Value

Time series containing fitted values.

plot\_coefs *Posterior predictive check for walker object*

#### Description

Plots sample quantiles from posterior predictive sample. See [ppc\\_ribbon](#page-0-0) for details.

#### Usage

```
plot_coefs(
 object,
 level = 0.05,alpha = 0.33,
 transform = identity,
 scales = "fixed",
  add_zero = TRUE
\mathcal{L}
```
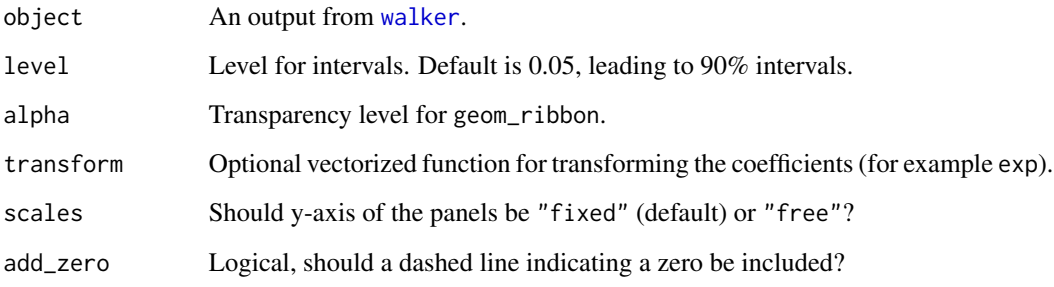

<span id="page-4-0"></span>

#### Description

Plot the fitted values and sample quantiles for a walker object

#### Usage

 $plot_fit(object, level = 0.05, alpha = 0.33, ...)$ 

#### Arguments

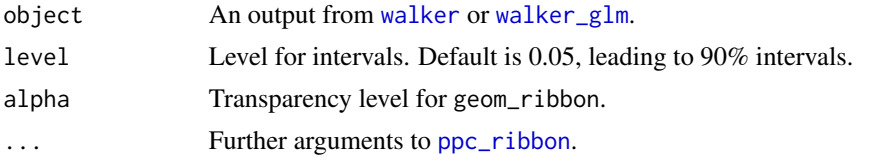

<span id="page-4-1"></span>plot\_predict *Prediction intervals for walker object*

#### Description

Plots sample quantiles and posterior means of the predictions of the predict.walker\_fit output.

#### Usage

 $plot\_predict(object, level = 0.05, alpha = 0.33)$ 

#### Arguments

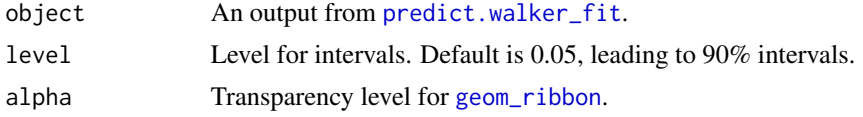

```
set.seed(1)
n < - 60slope <- 0.0001 + \text{cumsum}(rnorm(n, 0, sd = 0.01))beta <- numeric(n)
beta[1] <- 1
for(i in 2:n) beta[i] <- beta[i-1] + slope[i-1]
ts.plot(beta)
x \le - rnorm(n, 1, 0.5)
```

```
alpha <-2ts.plot(beta * x)signal \leq alpha + beta * x
y \leftarrow \text{norm}(n, \text{signal}, 0.25)ts.plot(cbind(signal, y), col = 1:2)data_old <- data.frame(y = y[1:(n-10)], x = x[1:(n-10)])
rw2\_fit \leq walker(y \sim 1 +rw2(- -1 + x,beta = c(\emptyset, 1\emptyset),
                         sigma = c(0, 10),
                         nu = c(0, 10),
                   signa_y = c(0, 10),
                   beta = c(0, 10),
                   iter = 400, chains = 1, data = data_old)
pred <- predict(rw2_fit, newdata = data.frame(x=x[(n-9):n]))
data_new <- data.frame(t = (n-9):n, y = y[(n-9):n])plot_predict(pred) +
 geom_line(data=data_new, aes(t, y), linetype="dashed", colour = "red", inherit.aes = FALSE)
```
pp\_check.walker\_fit *Posterior predictive check for walker object*

#### Description

Plots sample quantiles from posterior predictive sample. See [ppc\\_ribbon](#page-0-0) for details.

#### Usage

```
## S3 method for class 'walker_fit'
pp_check(object, ...)
```
#### **Arguments**

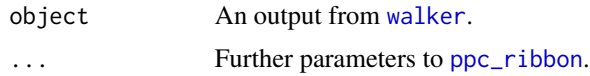

<span id="page-5-1"></span>predict.walker\_fit *Predictions for walker object*

#### Description

Given the new covariate data and output from walker, obtain samples from posterior predictive distribution.

<span id="page-5-0"></span>

### <span id="page-6-0"></span>print.walker\_fit 7

#### Usage

```
## S3 method for class 'walker_fit'
predict(
 object,
 newdata,
 u,
  type = ifelse(object$distribution == "gaussian", "response", "mean"),
  ...
)
```
#### Arguments

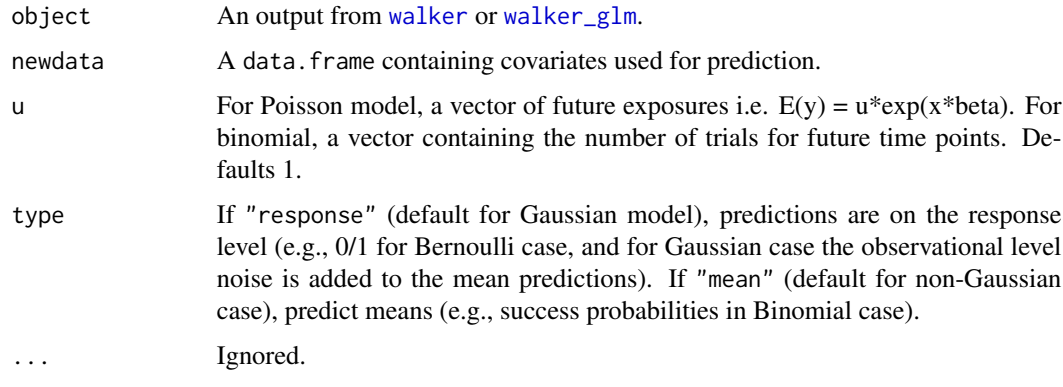

#### Value

A list containing samples from posterior predictive distribution.

#### See Also

[plot\\_predict](#page-4-1) for example.

print.walker\_fit *Print Summary of walker\_fit Object*

#### Description

Prints the summary information of time-invariant model parameters. In case of non-Gaussian models, results based on approximate model are returned with a warning.

#### Usage

```
## S3 method for class 'walker_fit'
print(x, \ldots)
```
#### <span id="page-7-0"></span>Arguments

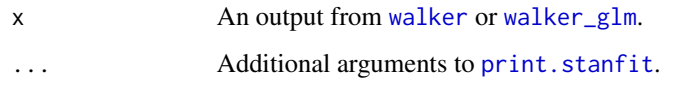

rw1 *Construct a first-order random walk component*

### Description

Auxiliary function used inside of the formula of walker.

#### Usage

rw1(formula, data, beta, sigma, gamma = NULL)

#### Arguments

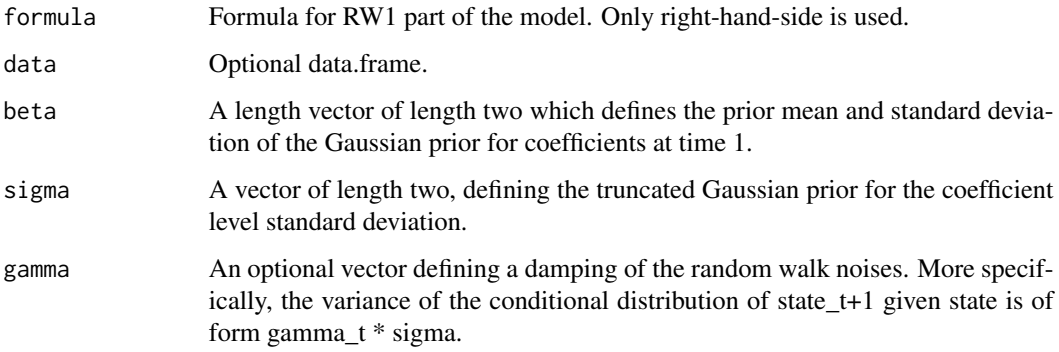

rw2 *Construct a second-order random walk component*

### Description

Auxiliary function used inside of the formula of walker.

#### Usage

rw2(formula, data, beta, sigma, nu, gamma = NULL)

#### <span id="page-8-0"></span>Arguments

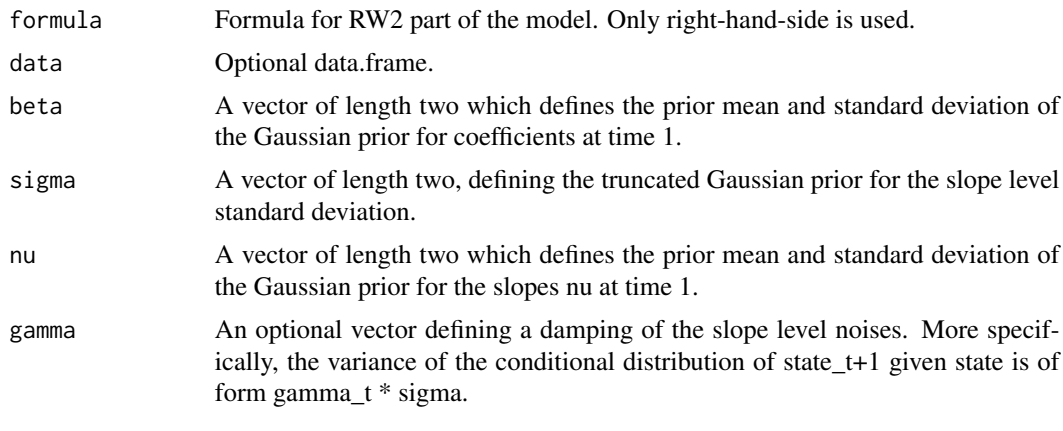

summary.walker\_fit *Summary of walker\_fit Object*

#### Description

Return summary information of time-invariant model parameters.

#### Usage

## S3 method for class 'walker\_fit' summary(object, type = "tiv",  $\dots$ )

#### Arguments

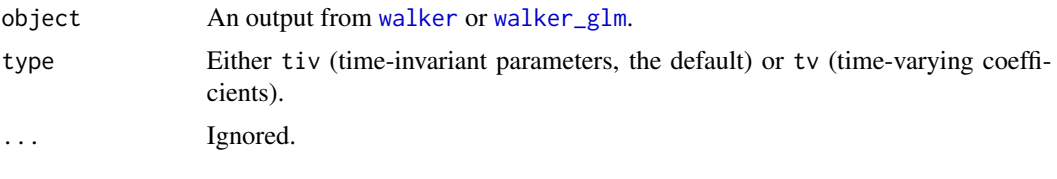

<span id="page-8-1"></span>walker *Bayesian regression with random walk coefficients*

#### Description

Function walker performs Bayesian inference of a linear regression model with time-varying, random walk regression coefficients, i.e. ordinary regression model where instead of constant coefficients the coefficients follow first or second order random walks. All Markov chain Monte Carlo computations are done using Hamiltonian Monte Carlo provided by Stan, using a state space representation of the model in order to marginalise over the coefficients for efficient sampling.

<span id="page-9-0"></span>10 walker

#### Usage

```
walker(
  formula,
  data,
  sigma_y_prior,
  beta,
  init,
  chains,
  return_x_reg = FALSE,
  gamma_y = NULL,...
)
```
#### Arguments

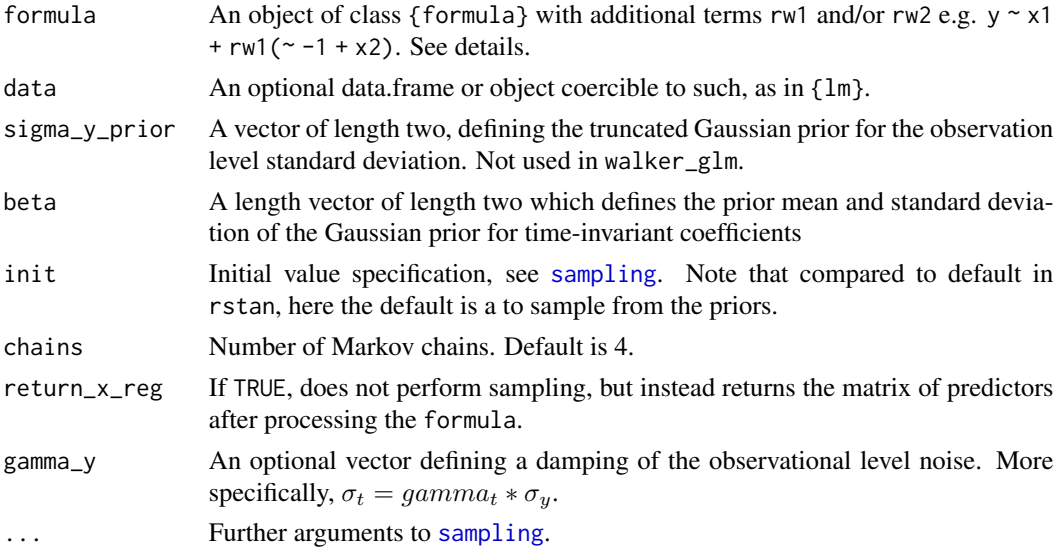

#### Details

The rw1 and rw2 functions used in the formula define new formulas for the first and second order random walks. In addition, these functions need to be supplied with priors for initial coefficients and the standard deviations. For second order random walk model, these sigma priors correspond to the standard deviation of slope disturbances. For rw2, also a prior for the initial slope nu needs to be defined. See examples.

#### Value

A list containing the stanfit object, observations y, and covariates xreg and xreg\_new.

#### Note

Beware of overfitting and identifiability issues. In particular, be careful in not defining multiple intercept terms (only one should be present).

#### <span id="page-10-0"></span>walker the contract of the contract of the contract of the contract of the contract of the contract of the contract of the contract of the contract of the contract of the contract of the contract of the contract of the con

#### See Also

[walker\\_glm](#page-11-1) for non-Gaussian models.

```
## note very low number of iterations for the CRAN checks
rw1_fit <- walker(Nile \sim -1 +
 rw1 ( ~ 1,beta = c(1000, 100),
    signa = c(0, 100),
  signa_y_prior = c(0, 100),
  iter = 200, chains = 1)
rw2_fit <- walker(Nile \sim -1 +
  rw2(~ 1,
   beta = c(1000, 100),
    sigma = c(0, 100),
    nu = c(0, 100),
  signa_y_prior = c(0, 100),
  iter = 200, chains = 1)g_y \leftarrow geom_point(data = data.frame(y = Nile, x = time(Nile)),
  aes(x, y, alpha = 0.5), inherit.aes = FALSE)
g_rw1 \leftarrow plot\_coeffs(rw1_fit) + g_yg_rw2 \leq plot\_coeffs(rw2_fit) + g_vyif(require("gridExtra")) {
  grid.arrange(g_rw1, g_rw2, ncol=2, top = "RW1 (left) versus RW2 (right)")
} else {
  g_rw1
  g_rw2
}
## Not run:
y <- window(log10(UKgas), end = time(UKgas)[100])
n < -100cos_t < -cos(2 * pi * 1:n / 4)sin_t < - sin(2 * pi * 1:n / 4)dat <- data.frame(y, cos_t, sin_t)
fit \le walker(y \sim -1 +
  rw1(\sim cos_t + sin_t, beta = c(0, 10), sigma = c(0, 2)),
  sigma_y_prior = c(\theta, 1\theta), data = dat, chains = 1, iter = 500)
print(fit$stanfit, pars = c("sigma_y", "sigma_rw1"))
plot_coefs(fit)
# posterior predictive check:
pp_check(fit)
newdata <- data.frame(
  cos_t = cos(2 * pi * 101:108 / 4),sin_t = sin(2 * pi * 101:108 / 4)pred <- predict(fit, newdata)
```

```
plot_predict(pred)
```
## End(Not run)

<span id="page-11-1"></span>walker\_glm *Bayesian generalized linear regression with time-varying coefficients*

#### Description

Function walker\_glm is a generalization of walker for non-Gaussian models. Compared to walker, the returned samples are based on Gaussian approximation, which can then be used for exactapproximate analysis by weighting the sample properly. These weights are also returned as a part of the stanfit (they are generated in the generated quantities block of Stan model). Note that plotting functions pp\_check, plot\_coefs, and plot\_predict resample the posterior based on weights before plotting, leading to "exact" analysis.

#### Usage

```
walker_glm(
  formula,
  data,
  beta,
  init,
  chains,
  return_x_reg = FALSE,
  distribution,
  initial_mode = "kfas",
  u,
  mc\_sim = 50,
  ...
\mathcal{L}
```
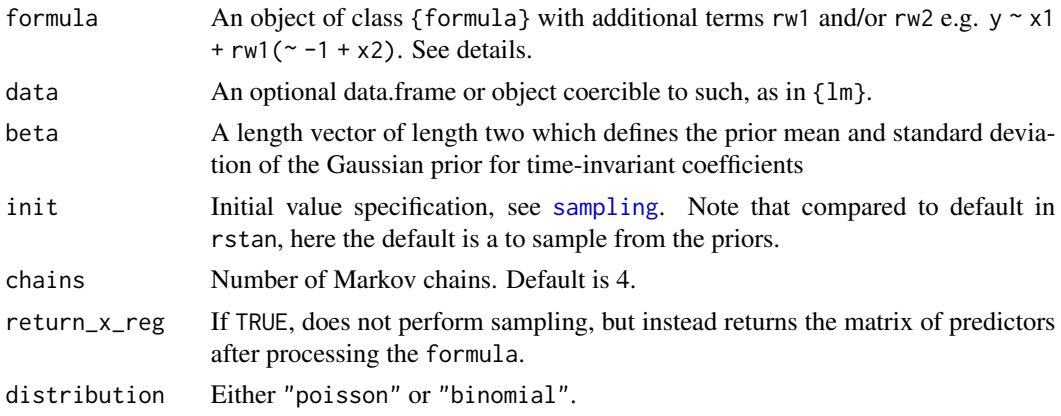

#### <span id="page-12-0"></span>walker\_glm 13

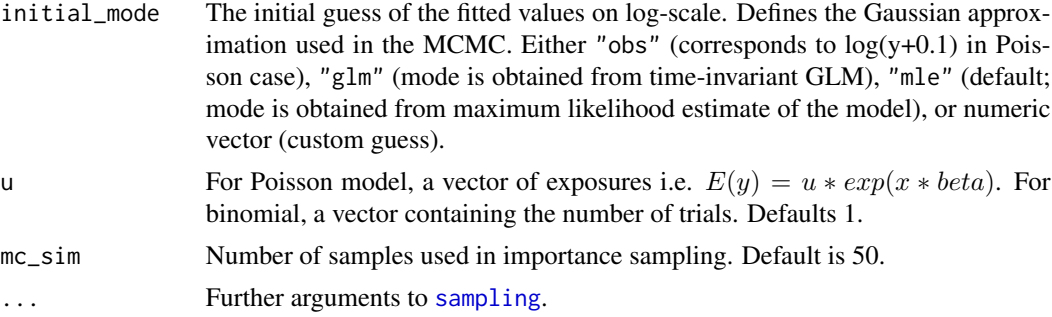

#### Details

The underlying idea of walker\_glm is based on paper "Importance sampling type estimators based on approximate marginal MCMC" by Vihola M, Helske J and Franks J which is available at ArXiv.

walker\_glm uses the global approximation (i.e. start of the MCMC) instead of more accurate but slower local approximation (where model is approximated at each iteration). However for these restricted models global approximation should be sufficient, assuming the the initial estimate of the conditional mode of  $p(xbeta | y, sigma)$  not too far away from the true posterior. Therefore by default walker\_glm first finds the maximum likelihood estimates of the standard deviation parameters (using [KFAS](#page-0-0)) package, and constructs the approximation at that point, before running the Bayesian analysis.

#### Value

A list containing the stanfit object, observations y, covariates xreg\_fixed, and xreg\_rw.

#### See Also

Package diagis in CRAN, which provides functions for computing weighted summary statistics.

```
## Not run:
data("discoveries", package = "datasets")
out <- walker_glm(discoveries ~ -1 +
  rw2(\sim 1, beta = c(0, 10), sigma = c(0, 2), nu = c(0, 2)),
  distribution = "poisson", iter = 1000, chains = 1, refresh = 0)
plot_fit(out)
set.seed(1)
n < -25x \leq -rnorm(n, 1, 1)beta \leq cumsum(c(1, rnorm(n - 1, sd = 0.1)))
level <-1u \le - sample(1:10, size = n, replace = TRUE)
y \leftarrow \text{rpois}(n, u * \exp(\text{level} + \text{beta} * x))
```

```
ts.plot(y)
out \le walker_glm(y \sim -1 + rw1(\sim x, beta = c(0, 10),
  sigma = c(0, 10), distribution = "poisson",
  iter = 1000, chains = 1, refresh = 0)
print(out$stanfit, pars = "sigma_rw1") ## approximate results
if (require("diagis")) {
  weighted_mean(extract(out$stanfit, pars = "sigma_rw1")$sigma_rw1,
    extract(out$stanfit, pars = "weights")$weights)
}
plot_coefs(out)
pp_check(out)
```
## End(Not run)

walker\_rw1 *Comparison of naive and state space implementation of RW1 regression model*

#### Description

This function is the first iteration of the function walker, which supports only time-varying model where all coefficients  $\sim$  rw1. This is kept as part of the package in order to compare "naive" and state space versions of the model in the vignette.

#### Usage

```
walker_rw1(
  formula,
  data,
 beta,
  sigma,
  init,
  chains,
  naive = FALSE,return_x_reg = FALSE,
  ...
)
```
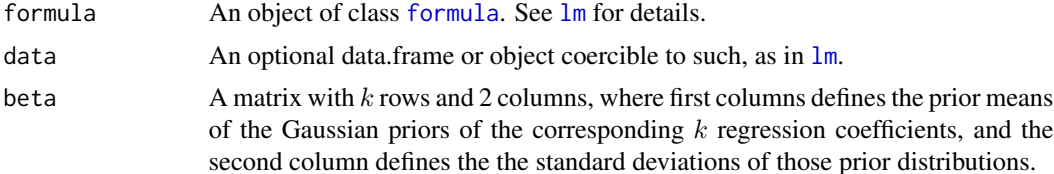

<span id="page-13-0"></span>

<span id="page-14-0"></span>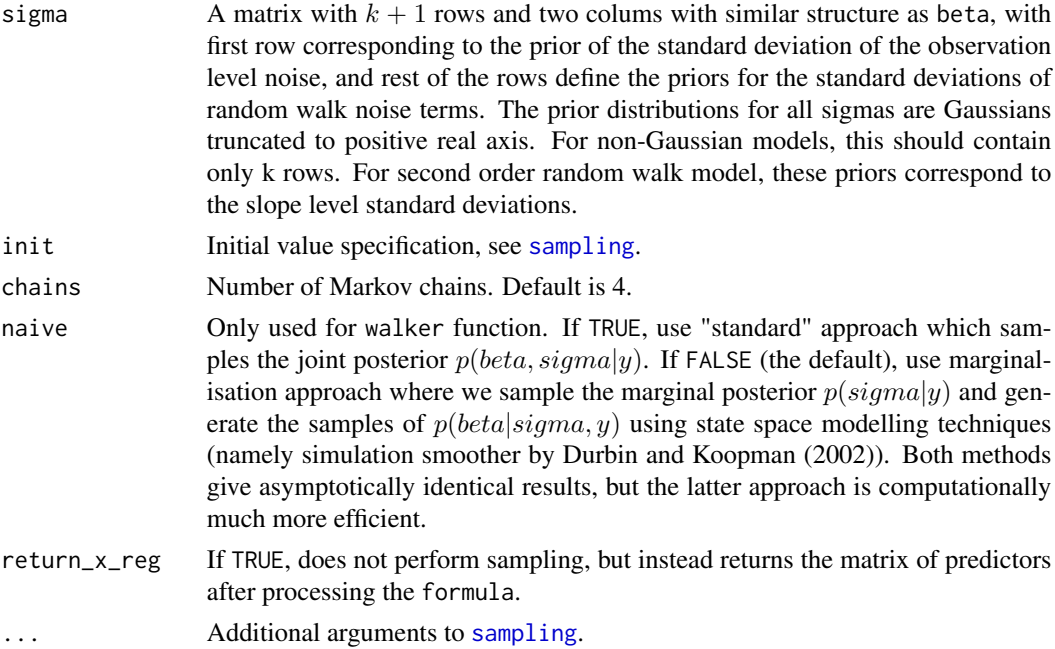

```
## Not run:
## Comparing the approaches, note that with such a small data
## the differences aren't huge, but try same with n = 500 and/or more terms...
set.seed(123)
n < -100beta1 <- cumsum(c(0.5, rnorm(n - 1, 0, sd = 0.05)))
beta2 <- cumsum(c(-1, rnorm(n - 1, 0, sd = 0.15)))
x1 \le- rnorm(n, 1)x2 \le -0.25 \times \cos(1:n)ts.plot(cbind(beta1 * x1, beta2 *x2), col = 1:2)
u <- cumsum(rnorm(n))
y \le - rnorm(n, u + beta1 * x1 + beta2 * x2)
ts.plot(y)
lines(u + beta1 * x1 + beta2 * x2, col = 2)
kalman_walker <- walker_rw1(y ~ -1 +
  rw1(\sim x1 + x2, beta = c(0, 2), sigma = c(0, 2)),
  signa_y = c(0, 2), iter = 2000, chains = 1)
print(kalman_walker$stanfit, pars = c("sigma_y", "sigma_rw1"))
betas <- extract(kalman_walker$stanfit, "beta")[[1]]
ts.plot(cbind(u, beta1, beta2, apply(betas, 2, colMeans)),
  col = 1:3, lty = rep(2:1, each = 3)sum(get_elapsed_time(kalman_walker$stanfit))
naive_walker <- walker_rw1(y \sim x1 + x2, iter = 2000, chains = 1,
  beta = cbind(\emptyset, rep(2, 3)), sigma = cbind(\emptyset, rep(2, 4)),
  naive = TRUE)
print(naive_walker$stanfit, pars = c("sigma_y", "sigma_b"))
sum(get_elapsed_time(naive_walker$stanfit))
```
## Larger problem, this takes some time with naive approach

```
set.seed(123)
n < -500beta1 <- cumsum(c(1.5, rnorm(n - 1, 0, sd = 0.05)))
beta2 <- cumsum(c(-1, rnorm(n - 1, 0, sd = 0.5)))
beta3 <- cumsum(c(-1.5, rnorm(n - 1, 0, sd = 0.15)))
beta4 <-2x1 \leftarrow \text{norm}(n, 1)x2 \le -0.25 \times \cos(1:n)x3 \le runif(n, 1, 3)
ts.plot(cbind(beta1 * x1, beta2 * x2, beta3 * x3), col = 1:3)
a <- cumsum(rnorm(n))
signal \leq - a + beta1 * x1 + beta2 * x2 + beta3 * x3
y <- rnorm(n, signal)
ts.plot(y)
lines(signal, col = 2)
kalman_walker <- walker_rw1(y ~ x1 + x2 + x3, iter = 2000, chains = 1,
  beta = cbind(0, rep(2, 4)), sigma = cbind(0, rep(2, 5)))
print(kalman_walker$stanfit, pars = c("sigma_y", "sigma_b"))
betas <- extract(kalman_walker$stanfit, "beta")[[1]]
ts.plot(cbind(u, beta1, beta2, beta3, apply(betas, 2, colMeans)),
  col = 1:4, lty = rep(2:1, each = 4)sum(get_elapsed_time(kalman_walker$stanfit))
# need to increase adapt_delta in order to get rid of divergences
# and max_treedepth to get rid of related warnings
# and still we end up with low BFMI warning after hours of computation
naive_walker <- walker_rw1(y \sim x1 + x2 + x3, iter = 2000, chains = 1,
  beta = cbind(0, rep(2, 4)), sigma = cbind(0, rep(2, 5)),
  naive = TRUE, control = list(adapt_delta = 0.9, max_treedepth = 15))
print(naive_walker$stanfit, pars = c("sigma_y", "sigma_b"))
sum(get_elapsed_time(naive_walker$stanfit))
```
## End(Not run)

# <span id="page-16-0"></span>Index

as.data.frame.walker\_fit, [2](#page-1-0) coef.walker\_fit, [3](#page-2-0) fitted.walker\_fit, [3](#page-2-0) formula, *[14](#page-13-0)* geom\_ribbon, *[5](#page-4-0)* KFAS, *[13](#page-12-0)* lm, *[14](#page-13-0)* plot\_coefs, [4](#page-3-0) plot\_fit, [5](#page-4-0) plot\_predict, [5,](#page-4-0) *[7](#page-6-0)* pp\_check.walker\_fit, [6](#page-5-0) ppc\_ribbon, *[4](#page-3-0)[–6](#page-5-0)* predict.walker\_fit, *[5](#page-4-0)*, [6](#page-5-0) print.stanfit, *[8](#page-7-0)* print.walker\_fit, [7](#page-6-0) rw1, [8](#page-7-0) rw2, [8](#page-7-0) sampling, *[10](#page-9-0)*, *[12,](#page-11-0) [13](#page-12-0)*, *[15](#page-14-0)* summary.walker\_fit, [9](#page-8-0) walker, *[2](#page-1-0)*, *[4](#page-3-0)[–9](#page-8-0)*, [9](#page-8-0) walker\_glm, *[2](#page-1-0)*, *[5](#page-4-0)*, *[7](#page-6-0)[–9](#page-8-0)*, *[11](#page-10-0)*, [12](#page-11-0) walker\_rw1, [14](#page-13-0)